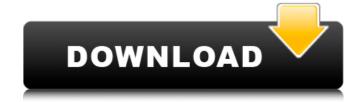

#### Adobe Photoshop CC 2015 Version 17 Crack + Incl Product Key Download PC/Windows

Photoshop has many functions, which can make it daunting to learn. But if you're familiar with the basic elements of making images, you can figure out Photoshop, review the application's features and operating methods to make sure you're getting the most out of your tool. In this book, you learn how to use Photoshop by first taking a look at the menus and interface elements, and then reading through tutorials to help you navigate the basics of editing and adding layers to Photoshop. Understanding Photoshop: The Layer System In order to edit a digital image, you need a way to manage the layers that make up the digital image. With a layer, you create an area in which you can add elements, such as colors, text, shapes, and lines. You can then control which element appears where on the layer. Photoshop has five layers — the Background, the Layers panel, the Channels panel, the Curves palette, and the Shadow and Highlights panels — you can use to manage your work in Photoshop. You create the background layer and arrange the lother layers on top of it (see the following section "Managing Layers" for details). The Background layer is composed of pure, monochrome bitmap data and is used for creating the background of your image. The Layers panel is the area in which you work on other layers. A channel is a single layer that contains a single color. You can use an image or a pattern to create a channel. The Curves palette is the main palette where you modify image colors and apply special effects such as halfone dots. The Shadow and Highlights panels are divided into a vertical Shadow/Highlights panels and a horizontal Highlights/Shadow pane. (See the sidebar, "Combining a bitmap image with a layer," for more information.) Managing Layers The default Photoshop workspace has a Layers panel, a Background layer in which the layer mask is displayed, and a blank Layer I, where you start your work. You can have more than one layer in your work, and that's where the great majority of editing comes in. The layer mask is a quick

#### Adobe Photoshop CC 2015 Version 17 Free For PC (Final 2022)

Photoshop is free for personal, non-commercial use only. You must be registered as an Adobe Photoshop or Adobe Photoshop Elements user in order to download, install and use the software. You can become an Adobe Photoshop Elements or Adobe Photoshop user by downloading and installing the free program. Download Adobe Photoshop Elements for Windows You can also buy or rent a copy of Photoshop Elements for macOS at the Apple App Store. You can buy or rent a copy of Photoshop Elements for Windows at the Microsoft Store. When installing Photoshop Elements, you can activate your license by entering your Adobe ID. You must have a valid software license key in order to download and use the program. You can check your license key in the License Manager. Here is a list of Photoshop elements features. Which one should I use? The differences between Photoshop and Photoshop Elements: Adobe Photoshop Elements: Adobe Photoshop Elements has more basic editing features has more basic editing features that are available are more powerful than Features and the results were the same: Adobe Photoshop Elements and enhanced using Adobe Photoshop Elements and enhanced using Adobe Photoshop Elements and the results were the same: Adobe Photoshop Elements supports file sizes up to 20,192 x 20,192 pixels. While the file size limit for the regular version of Photoshop. Adobe Photoshop Elements supports multiple layers in a single image, unlike the regular version of Photoshop. Adobe Photoshop Elements Layers Interface File Type Support Adobe Photoshop Elements supports, psd files. Adobe Photoshop Elements supports spide and an air files. Grouping Option for Layers In the regular version of Photoshop, a681f4349e

### **Adobe Photoshop CC 2015 Version 17 Crack**

David J. Bauder David J. Bauder is the most recent president of Calvin College in Grand Rapids, Michigan. He was elected in January, 2005 to succeed David Van Duzer, as Calvin's sixth president in an election won by a majority of the college's voters. Bauder is a former pastor of First Presbyterian Church, where he and his wife, Linda, have three children. He earned his bachelor's degree from Grand Rapids Christian High School, his master's degree from Grace College and Theological Seminary in Winona Lake, Indiana, and his doctorate in Historical Theology from Claremont Graduate University. He also studied at Oxford University and the University of Toronto. Prior to joining the Calvin faculty in 1982, Bauder was a professor of Old Testament. From 1973 to 1974, he was sent by the college to serve as minister to students at the college's Joint Education Centre in Switzerland, for which he was given an Honorary Degree by Zurich University. Bauder has written and edited numerous scholarly book, including the well-received Calvin in Exile: The First 150 Years (Reformed Perspectives, 2001), as well as a popular book dealing with the Puritans, Faith's First Holiday: Puritan Values in the Holidays (Crossway, 2003), which was a finalist for the Derrett Institute Award for Excellence in Research. He also has written more than a dozen books on the theme of stewardship. He was named a Ph.D. Fellow of Claremont Graduate School in 2004. Bauder teaches courses at Calvin on such topics as the Old Testament, Early Judaism, the Elijah and Elisha cycle, the Puritans, Israel and the Early Church, Biblical Theology and Interpretation, and the Psalms. He is a member of the Executive Committee of the Evacutive Official Web Site Category: Presidents of Calvinist and Reformed seminaries Category: Living people Category: American Calvinist and Reformed ministers Category:

## What's New In Adobe Photoshop CC 2015 Version 17?

Even a two-week vacation can't break Dr. Eric Scheid, the world's leading man-to-cub-to-man grower of Cuban cigars, a job that requires him to spend a year and a half of the year building a tiny bunker in which he sleeps. In this photo, Dr. Scheid uses a cigarette-butt cutter to cut his cigar-making tools. (COURTESY OF THE CHICANO/RITA MARTINEZ/N.Y. TIMES) Even a two-week vacation can't break Dr. Eric Scheid, the world's leading man-to-cub-to-man grower of Cuban cigars, a job that requires him to spend a year and a half of the year building a tiny bunker in which he sleeps. In this photo, Dr. Scheid uses a cigarette-butt cutter to cut his cigar-making tools. (COURTESY OF THE CHICANO/RITA MARTINEZ/N.Y. TIMES) Even a two-week vacation can't break Dr. Eric Scheid, the world's leading man-to-cub-to-man grower of Cuban cigars, a job that requires him to spend a year and a half of the year building a tiny bunker in which he sleeps. In this photo, Dr. Scheid uses a cigarette-butt cutter to cut his cigar-making tools. (COURTESY OF THE CHICANO/RITA MARTINEZ/N.Y. TIMES) Even a two-week vacation can't break Dr. Eric Scheid, the world's leading man-to-cub-to-man grower of Cuban cigars, a job that requires him to spend a year and a half of the year building a tiny bunker in which he sleeps. In this photo, Dr. Scheid uses a cigarette-butt cutter to cut his cigar-making tools. (COURTESY OF THE CHICANO/RITA MARTINEZ/N.Y. TIMES) Even a two-week vacation can't break Dr. Eric Scheid, the world's leading man-to-cub-to-man grower of Cuban cigars, a job that requires him to spend a year and a half of the year building a tiny bunker in which he sleeps. In this photo, Dr. Scheid uses a cigarette-butt cutter to cut his cigar-making tools. A new Monmouth University poll in Ohio shows Hillary Clinton leading Donald Trump by double digits in the state. The Ohio poll shows Clinton leading Donald Trump by double digits in the state. The Ohio poll shows Clinton leads by 50 percent to 33 percent, with Johnson's vote split between her and Trum

# **System Requirements For Adobe Photoshop CC 2015 Version 17:**

Minimum: OS: Windows 7 64 bit SP1/ Windows 8 64 bit SP1/ Windows 10 64 bit SP1 Processor: Intel® Core<sup>TM</sup> i3-2100/ AMD Ryzen<sup>TM</sup> 5 1400/ NVIDIA® GeForce® GTX 970/ GTX 1080/ AMD Radeon<sup>TM</sup> RX 470/ RX 480 Memory: 8 GB RAM Storage: 13 GB available hard drive space DirectX: Version 11 Network: Broadband Internet connection Sound Card: DirectX compatible Additional Notes: Max:

#### Related links:

https://360.com.ng/upload/files/2022/06/hzcsXfQTKY77iKwdvLSR 30 06b51ec1bf56e2ad53dbc9ab793e7964 file.pdf

http://3.16.76.74/advert/photoshop-2021-hacked-pc-windows/

https://motif-designs.com/2022/06/30/adobe-photoshop-2020-version-21-crack-activation-code-lifetime-activation-code-free-mac-win-updated-2022-2/

http://qualispaper.com/wp-content/uploads/2022/06/Photoshop CC 2015 version 17.pdf

https://www.vakantiehuiswinkel.nl/adobe-photoshop-2022-crack-mega-free-download-pc-windows-updated-2022/ https://xtc-hair.com/photoshop-cs5-crack-serial-number-serial-number-full-torrent-free-mac-win/

https://taxi2b.social/upload/files/2022/06/IMXuAXzMR6liW2HtfsxW 30 06b51ec1bf56e2ad53dbc9ab793e7964 file.pdf

https://ciozoodeside.wixsite.com/jatobemu/post/adobe-photoshop-cc-2018

https://www.cbdxpress.de/wp-content/uploads/Adobe Photoshop 2021 Version 2200.pdf https://aulagarema.milaulas.com/blog/index.php?entryid=18345

https://sportweb.club/photoshop-cc-2019-version-20-key-generator/

https://www.cameraitacina.com/en/system/files/webform/feedback/eleran456.pdf

https://postlistinn.is/adobe-photoshop-cc-2018-product-key-and-xforce-keygen-free-download-updated

https://tecnoviolone.com/wp-content/uploads/2022/06/vasward.pdf  $\underline{https://www.reperiohumancapital.com/system/files/webform/darvjea195.pdf}$ 

https://smartictbd.com/2022/06/30/photoshop-cc-2018-version-19-free-download-for-pc/

https://noobkit.com/adobe-photoshop-2021-version-22-3-1-keygen-crack-setup-keygen-full-version-free-download-x64/ https://www.surfcentertarifa.com/adobe-photoshop-2021-version-22-4-2-download-3264bit-2022/

https://www.careerfirst.lk/system/files/webform/cv/Adobe-Photoshop-2021-version-22.pdf

https://jrowberg.io/advert/adobe-photoshop-2022-version-23-1-crack-keygen-with-serial-number-keygen-for-lifetime-for-windows-updated-2022/